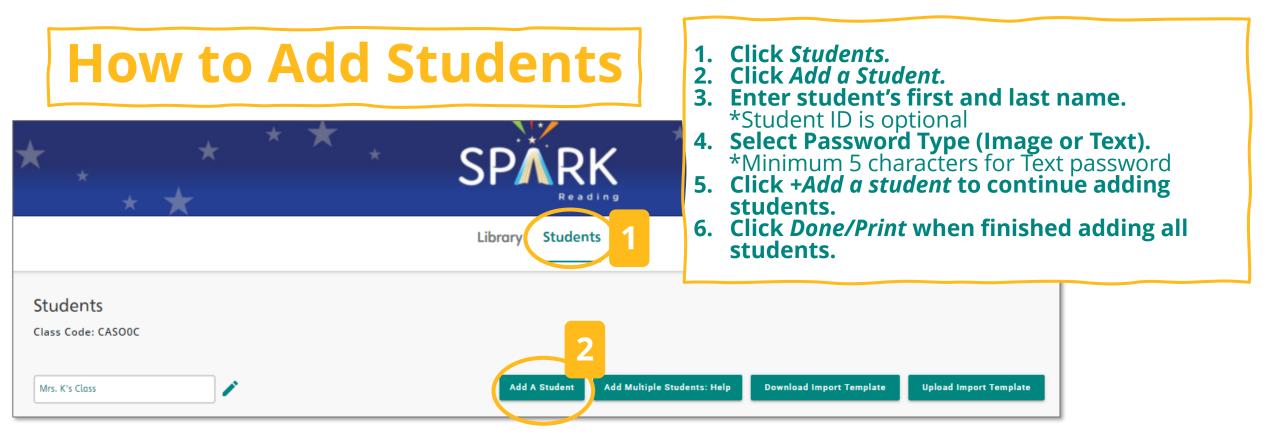

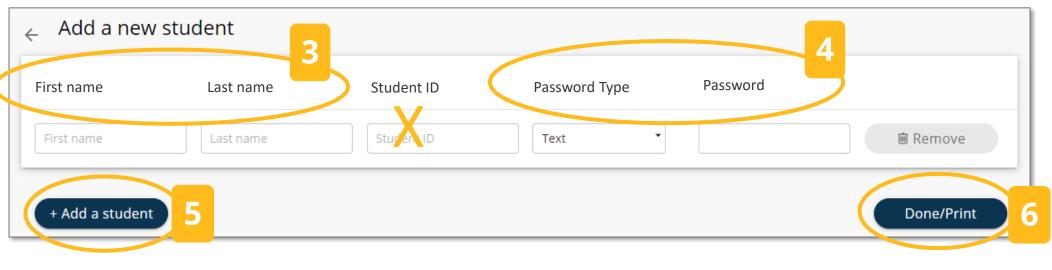

## How to Edit or **Delete a Student**

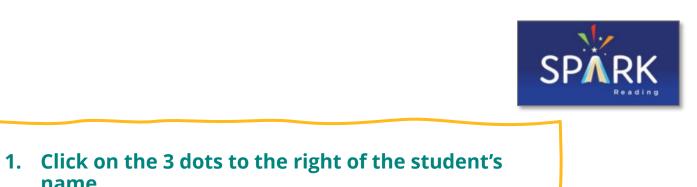

| Students<br>Class Code:DLM2VX<br>Student Letter(s) |                         | or pass<br>*When<br>chang  | <ol> <li>Click <i>Edit Student</i> to make a change to their name or password.</li> <li>*Whenever you edit a student, you are required to change their password.</li> <li>Click <i>Delete Student</i> to remove student from your list.</li> </ol> |                                                 |  |  |  |
|----------------------------------------------------|-------------------------|----------------------------|----------------------------------------------------------------------------------------------------|-------------------------------------------------|--|--|--|
| rplus digital library coursesection 163043         |                         | Add A Student              | Add Multiple Students: Help                                                                                                    | Download Import Template Upload Import Template |  |  |  |
| Student Name                                       | Number of<br>Books Read | Unread Books<br>in Bookbox | Last Time<br>Logged In                                                                                                    | Options                                         |  |  |  |
| Jon M                                              | 0                       | 0                          |                                                                                                    | Student Letter                                  |  |  |  |
| Tommy H                                            | 0                       | 0                          |                                                                                                    | 2 & 3                                           |  |  |  |
|                                                    | •                       |                            |                                                                                                    |                                                 |  |  |  |

name.

## **How to Retrieve Student Letters**

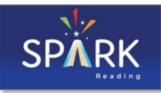

| Students<br>Class Code:DLM2VX<br>Student Letter(s) |                         | 2. For access to           | <ol> <li>For access to all student letters click on Student Letter(s).</li> <li>For access to individual student letters, click on the<br/>3 dots () to the right of the student's name.</li> </ol> |                  |  |  |
|----------------------------------------------------|-------------------------|----------------------------|----------------------------------------------------------------------------------------------------|------------------|--|--|
| Student Name                                       | Number of<br>Books Read | Unread Books<br>in Bookbox | Last Time<br>Logged In                                                                                                    | Options          |  |  |
| Jon M                                              | 0                       | 0                          |                                                                                                    | 2 Student Letter |  |  |
| Tommy H                                            | 0                       | 0                          |                                                                                                    | Edit Student     |  |  |
|                                                    |                         |                            |                                                                                                    |                  |  |  |

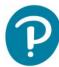